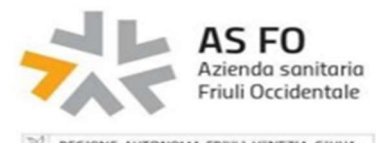

## Scheda di richiesta abilitazione al Cup per Strutture Accreditate/Residenziali (CdR)

 $\frac{20}{10}$  regione autonoma frivul venezia giuua

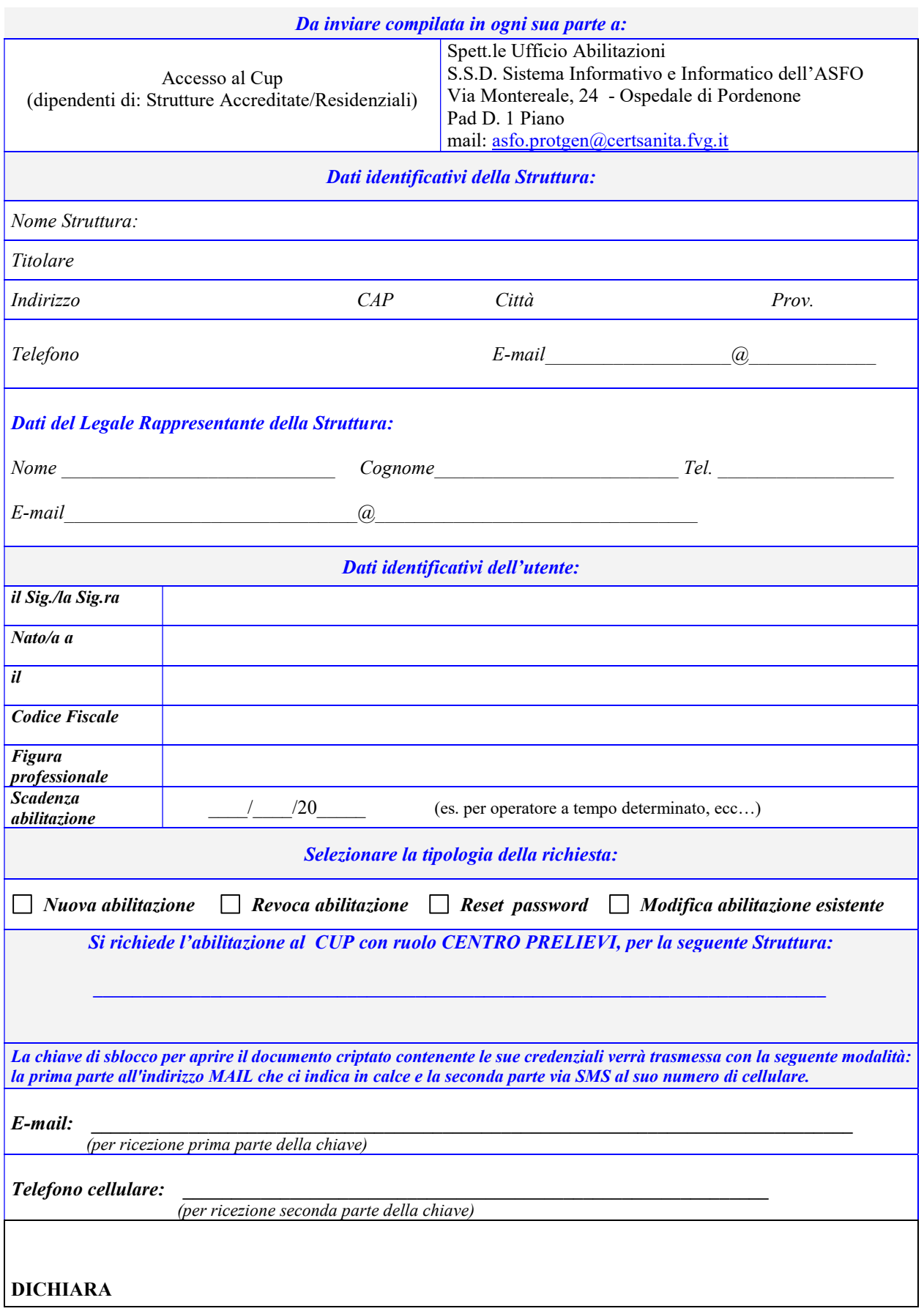

Di essere a conoscenza che, ai sensi dell'art. 13 del Regolamento UE 2016/679 (GDPR):

- il titolare del trattamento è l'ASFO, con sede a Pordenone in via Vecchia Ceramica, 1, tel. 0434/369111, email: privacy@asfo.sanita.fvg.it;
- i destinatari dei propri dati personali sono gli operatori dell'Ufficio Abilitazioni dell'ASFO
- i propri dati personali saranno conservati per la durata della presente abilitazione
- ha diritto a chiedere al titolare del trattamento l'accesso ai dati personali e la rettifica o la cancellazione degli stessi o la limitazione del trattamento dei dati personali che lo riguardano o di opporsi al loro trattamento, oltre al diritto alla portabilità dei dati;
- ha diritto a proporre reclamo al Garante del trattamento dei dati personali;
- La mancata comunicazione dei dati personali comporta il diniego dell'abilitazione.

Dichiara inoltre che i recapiti personali forniti, utilizzati per l'invio delle credenziali di accesso agli applicativi richiesti, sono riconducibili ad utenze a suo uso esclusivo e personale. Il sottoscritto autorizza l'invio delle credenziali a lui attribuite attraverso detti recapiti e s'impegna altresì a sostituire la password al primo accesso con altra di sua esclusiva conoscenza.

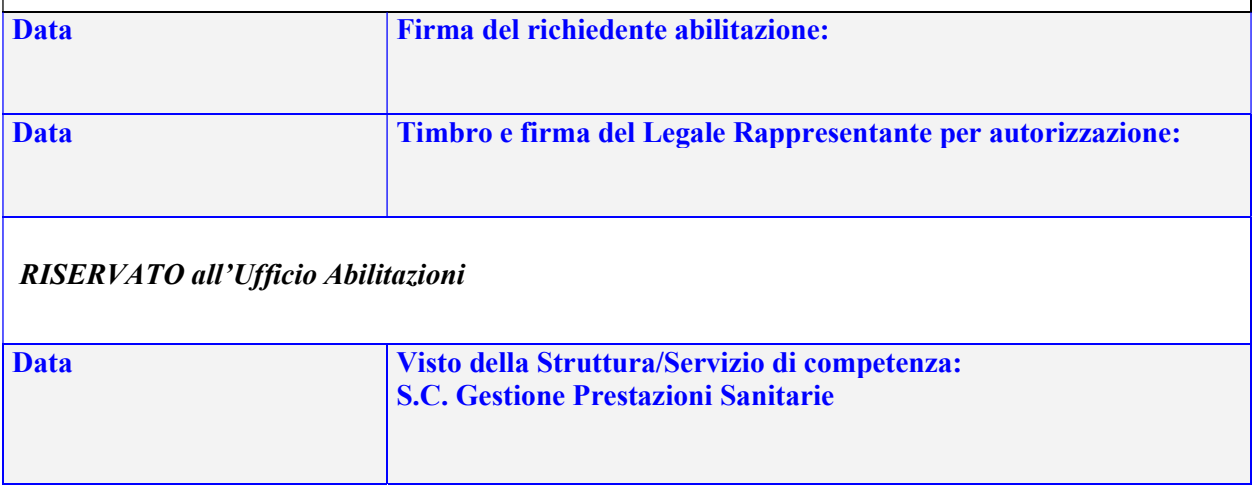

- ISTRUZIONI:
- Inviare il modulo di richiesta firmato (anche digitalmente) mediante Posta Elettronica Certificata (PEC) all'indirizzo: asfo.protgen@certsanita.fvg.it o mediante modulo cartaceo con firma olografa e documento di identità del Legale Rappresentante presso l'Ufficio Abilitazioni. Se inviato tramite PEC, la mail deve avere come oggetto "Ufficio Abilitazioni" e il nome della struttura, per ogni richiesta di abilitazione utente deve essere inserito un allegato (un allegato per ogni utente).